# **Corpus of Resolutions**

# **UN Security Council**

**(CR-UNSC-Source)**

Compilation Report

Version 2024-05-19

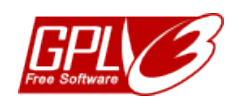

DOI: 10.5281/zenodo.11212057

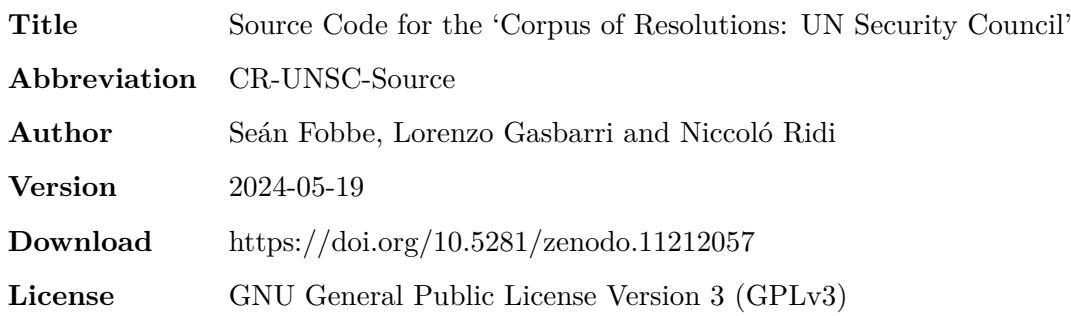

#### **Citation**

*Seán Fobbe, Lorenzo Gasbarri and Niccoló Ridi* (2024). Source Code for the 'Corpus of Resolutions: UN Security Council' (CR-UNSC-Source). Version 2024-05-19. Zenodo. DOI: 10.5281/zenodo.11212057.

#### **Digital Object Identifiers: Concept DOI and Version DOI**

This data set is uniquely identified via the Digital Object Identifier (DOI) system. DOIs are persistent identifiers that are globally unique and can be resolved as a link by entering a DOI into the web service at [www.doi.org.](www.doi.org) The DOI given in this document is a *Version DOI*, which uniquely identifies version 2024-05-19. Analysts who wish to enable replication analyses are strongly advised to cite the *Version DOI* and the exact version of the data used. A *Concept DOI* is available from the page of the Zenodo record under the heading 'Cite all versions?' and will always resolve to the latest version.

#### **Code License: GNU General Public License Version 3 (GPLv3)**

Copyright — 2024— Seán Fobbe, Lorenzo Gasbarri and Niccoló Ridi

This program is free software: you can redistribute it and/or modify it under the terms of the GNU General Public License as published by the Free Software Foundation, either version 3 of the License, or (at your option) any later version.

This program is distributed in the hope that it will be useful, but WITHOUT ANY WARRANTY; without even the implied warranty of MERCHANTABILITY or FITNESS FOR A PARTICULAR PURPOSE. See the GNU General Public License for more details.

You should have received a copy of the GNU General Public License along with this program. If not, see [https://www.gnu.org/licenses/.](https://www.gnu.org/licenses/)

#### **Disclaimer**

This data set is a personal academic initiative and is not associated with or endorsed by the the United Nations or any of its constituent organs and organizations.

## **Contents**

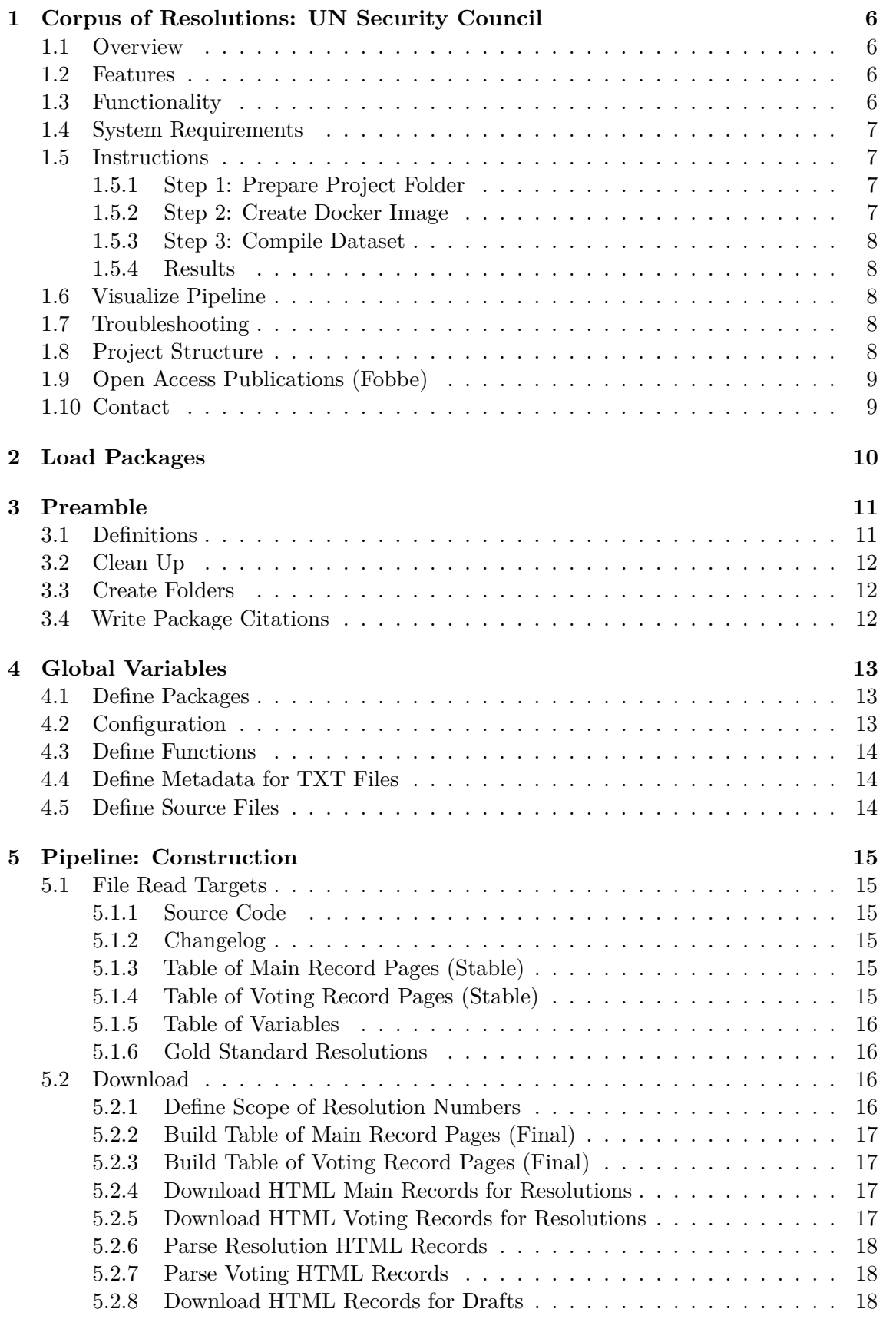

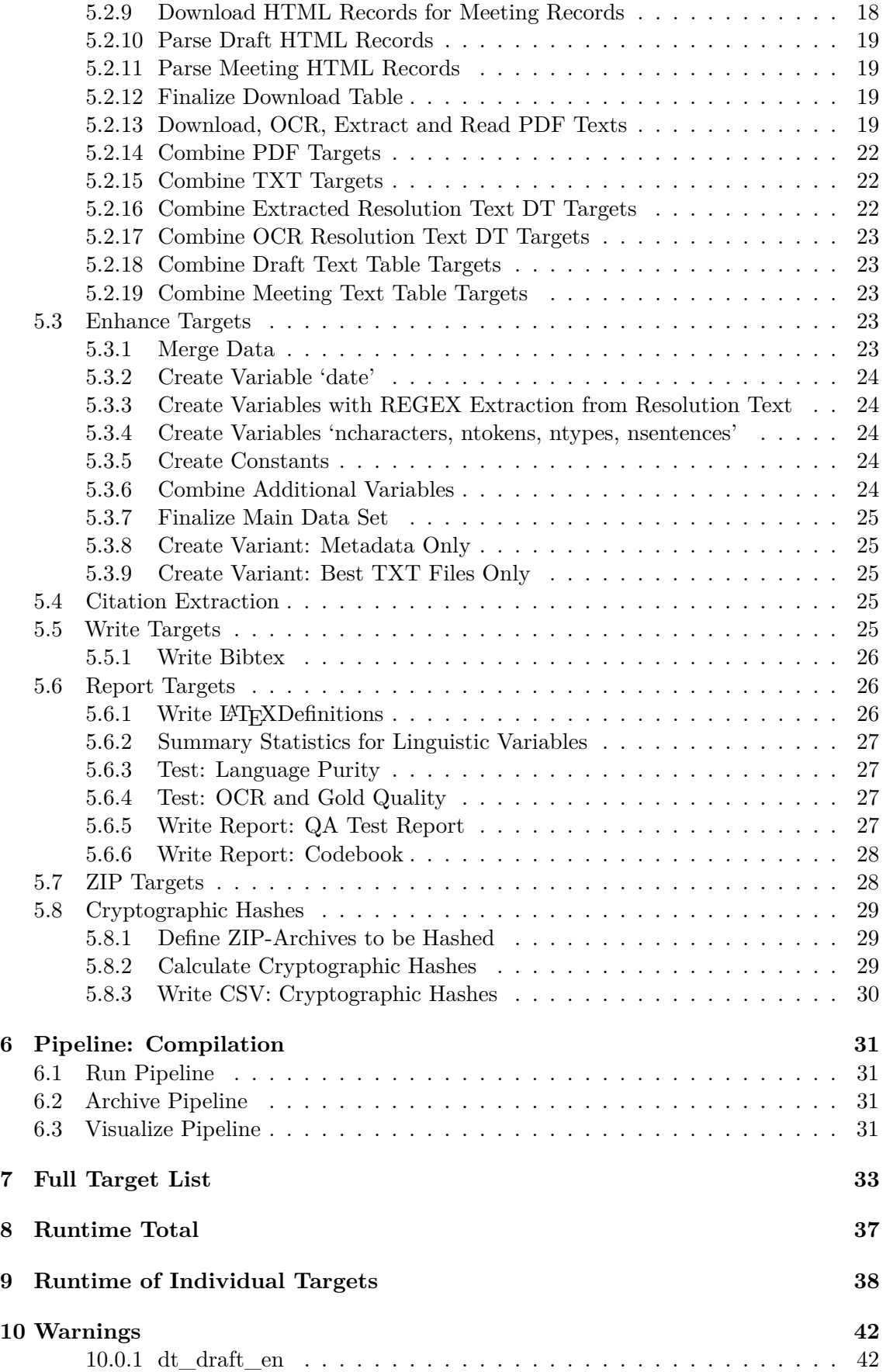

<span id="page-4-0"></span>![](_page_4_Picture_155.jpeg)

## **1 Corpus of Resolutions: UN Security Council**

## <span id="page-5-0"></span>**1.1 Overview**

This code in the [R programming language](https://en.wikipedia.org/wiki/R_(programming_language)) downloads and processes the full set of resolutions, drafts and meeting records rendered by the United Nations Security Council (UNSC), as published by the [UN Digital Library,](https://digitallibrary.un.org/) into a rich and structured human- and machinereadable dataset. It is the basis for the **Corpus of Resolutions: UN Security Council (CR-UNSC)**.

All data sets created with this script will always be hosted permanently open access and freely available at Zenodo, the scientific repository of CERN. Each version is uniquely identified with a persistent Digitial Object Identifier (DOI), the *Version DOI*. The newest version of the data set will always available via the link of the *Concept DOI*: [https:](https://doi.org/10.5281/zenodo.7319780) [//doi.org/10.5281/zenodo.7319780](https://doi.org/10.5281/zenodo.7319780)

## <span id="page-5-1"></span>**1.2 Features**

- 82 Variables
- Resolution texts in all six official UN languages (English, French, Spanish, Arabic, Chinese, Russian)
- Draft texts of resolutions in English
- Meeting record texts in English
- URLs to draft texts in all other languages (French, Spanish, Arabic, Chinese, Russian)
- URLs to meeting record texts in all other languages (French, Spanish, Arabic, Chinese, Russian)
- Citation data as GraphML (UNSC-to-UNSC resolutions and UNSC-to-UNGA resolutions)
- Bibliographic database in BibTeX/OSCOLA format for e.g. Zotero, Endnote and Jabref
- Extensive Codebook to explain the uses of the dataset
- Compilation Report and Quality Assurance Report explain construction and validation of the data set
- Publication quality diagrams for teaching, research and all other purposes (PDF for printing, PNG for web)
- Open and platform independent file formats (CSV, PDF, TXT, GraphML)
- Software version controlled with Docker
- Publication of full data set (Open Data)
- Publication of full source code (Open Source)
- Free Software published under the GNU General Public License Version 3 (GNU GPL v3)
- Data published under Public Domain waiver (CC Zero 1.0)
- Secure cryptographic signatures for all files in version of record (SHA2-256 and SHA3-512)

## <span id="page-5-2"></span>**1.3 Functionality**

The pipeline will produce the following results and store them in the output/ folder:

• Codebook as PDF

- Compilation Report as PDF
- Quality Assurance Report as PDF
- ZIP archive containing the main data set as a CSV file
- ZIP archive containing only the metadata of the main data set as a CSV file
- ZIP archive containing citation data and metadata as a GraphML file
- ZIP archive containing bibliographic data as a BIBTEX file
- ZIP archive containing all resolution texts as TXT files (OCR and extracted)
- ZIP archive containing all resolution texts as PDF files (original and English OCR)
- ZIP archive containing all draft texts as PDF files (original)
- ZIP archive containing all meeting record texts as PDF files (original)
- ZIP archive containing the full Source Code
- ZIP archive containing all intermediate pipeline results ("targets")

The integrity and veracity of each ZIP archive is documented with cryptographically secure hash signatures (SHA2-256 and SHA3-512). Hashes are stored in a separate CSV file created during the data set compilation process.

#### <span id="page-6-0"></span>**1.4 System Requirements**

- The reference data sets were compiled on a Debian host system. Running the Docker config on an SELinux system like Fedora will require modifications of the Docker Compose config file.
- 40 GB space on hard drive
- Multi-core CPU recommended. We used 8 cores/16 threads to compile the reference data sets. Standard config will use all cores on a system. This can be fine-tuned in the config file.
- <span id="page-6-1"></span>• Given these requirements the runtime of the pipeline is approximately 40 hours.

## **1.5 Instructions**

#### <span id="page-6-2"></span>**1.5.1 Step 1: Prepare Project Folder**

Copy the Github repository into an empty (!) folder, for example by:

#### \$ git clone https://github.com/seanfobbe/cr-unsc

Please always use an *empty* folder for creating the data set. The code will delete and re-create certain subfolders without requesting additional permission.

#### <span id="page-6-3"></span>**1.5.2 Step 2: Create Docker Image**

The Dockerfile contains automated instructions to create a full operating system with all necessary dependencies. To create the image from the Dockerfile, please execute:

<span id="page-6-4"></span>\$ bash docker-build-**image**.sh

#### **1.5.3 Step 3: Compile Dataset**

If you have previously compiled the data set, whether successfuly or not, you can delete all output and temporary files by executing:

```
$ Rscript delete_all_data.R
```
You can compile the full data set by executing:

```
$ bash docker-run-project.sh
```
#### <span id="page-7-0"></span>**1.5.4 Results**

Once the pipeline has concluded successfuly, the data set and all results are now stored in the folder output/.

#### <span id="page-7-1"></span>**1.6 Visualize Pipeline**

After you have run run\_project.**R** at least once you can use the commands below to visually inspect the pipeline.

```
> targets::tar glimpse() # Only data objects
> targets::tar_visnetwork() # All objects, including functions
```
#### <span id="page-7-2"></span>**1.7 Troubleshooting**

The below commands are useful to troubleshoot the pipeline.

```
> tar_progress() # Show progress and errors
> tar meta() # Show all metadata
> tar_meta(fields = "warnings", complete_only = TRUE) # Warnings
> tar_meta(fields = "error", complete_only = TRUE) # Errors
> tar_meta(fields = "seconds") # Runtime for each target
```
#### <span id="page-7-3"></span>**1.8 Project Structure**

This structural analysis of the project describes its most important and version-controlled components. During compilation the pipeline will create further folders in which intermediate results are stored (files, temp/ analysis and output/). Final results are stored in the folder output/.

```
.
```

```
⊢ buttons # Buttons (for tex title pages)
```

```
⊢ CHANGELOG.md # Narrative summary of changes
```
⊢ config.toml # Primary configuration file

![](_page_8_Picture_311.jpeg)

## <span id="page-8-0"></span>**1.9 Open Access Publications (Fobbe)**

Website —<https://www.seanfobbe.com>

Open Data —<https://zenodo.org/communities/sean-fobbe-data>

Code Repository —<https://zenodo.org/communities/sean-fobbe-code>

<span id="page-8-1"></span>Regular Publications —<https://zenodo.org/communities/sean-fobbe-publications>

#### **1.10 Contact**

<span id="page-8-2"></span>Did you discover any errors? Do you have suggestions on how to improve the data set? You can either post these to the Issue Tracker on GitHub or write me an e-mail at [fobbe-data@posteo.de](mailto:fobbe-data@posteo.de)

## **2 Load Packages**

```
library(targets)
library(tarchetypes)
library(RcppTOML)
library(future)
library(data.table)
library(quanteda)
#> Package version: 3.2.4
#> Unicode version: 14.0
#> ICU version: 70.1
#> Parallel computing: 16 of 16 threads used.
#> See https://quanteda.io for tutorials and examples.
library(knitr)
library(kableExtra)
library(igraph)
#>
#> Attaching package: 'igraph'
#> The following objects are masked from 'package:future':
#>
#> %->%, %<-%
#> The following objects are masked from 'package:stats':
#>
#> decompose, spectrum
#> The following object is masked from 'package:base':
#>
#> union
library(ggraph)
#> Loading required package: ggplot2
tar_unscript()
```
## **3 Preamble**

#### <span id="page-10-0"></span>**3.1 Definitions**

```
## Datestamp
datestamp <- Sys.Date()
print(datestamp)
#> [1] "2024-05-19"
## Date and Time (Begin)
begin.script <- Sys.time()
## Read Configuration
config <- RcppTOML::parseTOML("config.toml")
print(config)
#> List of 9<br>#> $ cores
            : List of 3
#> ..$ max : logi TRUE
#> ..$ number : int 8
#> ..$ tesseract: int 4
#> $ debug :List of 3
#> ..$ cleanrun: logi FALSE
#> ..$ sample : int 100
#> ..$ toggle : logi FALSE
#> $ doi :List of 2
#> ..$ data :List of 2
#> .. ..$ concept: chr "10.5281/zenodo.7319780"
#> .. ..$ version: chr "10.5281/zenodo.11212056"
#> ..$ software:List of 2
#> .. ..$ concept: chr "10.5281/zenodo.7319783"
#> .. ..$ version: chr "10.5281/zenodo.11212057"
#> $ download:List of 2
#> ..$ resmax : int 2722
#> ..$ timeout: int 600
#> $ fig :List of 3
#> ..$ align : chr "center"
#> ..$ dpi : int 300
#> ..$ format: chr [1:2] "pdf" "png"
#> $ license :List of 2
#> ..$ code: chr "GNU GPL v3"
#> ..$ data: chr "Creative Commons Zero 1.0 Universal"
#> $ parallel:List of 3
#> ..$ extractPDF : logi TRUE
   ..$ lingsummarize: logi TRUE
#> ..$ multihashes : logi TRUE
#> $ project :List of 3
#> ..$ author : chr "Seán Fobbe, Lorenzo Gasbarri and Niccoló Ridi"
#> ..$ fullname : chr "Corpus of Resolutions: UN Security Council"
#> ..$ shortname: chr "CR-UNSC"
#> $ quanteda:List of 1
#> ..$ tokens_locale: chr "en_US"
# Define Analysis Folder
```

```
dir.analysis <- paste0(getwd(),
                       "/analysis")
```
### <span id="page-11-0"></span>**3.2 Clean Up**

Deletes temporary files and files in the output folder that do not match the datestamp.

```
unlink(list.files(pattern = "\\.tiff"))
unlink(grep(datestamp,
           list.files("output",
                       full.names = TRUE),
            invert = TRUE,
            value = TRUE))
unlink("temp")
unlink("temp_tesseract")
```
#### <span id="page-11-1"></span>**3.3 Create Folders**

```
dirs <- c("output",
          "temp")
lapply(dirs, dir.create, showWarnings = FALSE)
#> [[1]]
#> [1] FALSE
#>
# [[2]]
#> [1] FALSE
dir.create(dir.analysis, showWarnings = FALSE)
```
#### <span id="page-11-2"></span>**3.4 Write Package Citations**

```
knitr::write_bib(renv::dependencies()$Package,
                 "temp/packages.bib")
#> Finding R package dependencies ... Done!
```
## **4 Global Variables**

## <span id="page-12-0"></span>**4.1 Define Packages**

```
tar_option_set(packages = c("tarchetypes", # Additional targets functions
                           "RcppTOML", # Read and write TOML files
                           "zip", \qquad # Enhanced ZIP handling
                           "testthat", # Unit tests
                           "rvest", # Web Scraping
                           "rvest", # Web Scraping<br>"knitr", # Scientific reporting
                           "kableExtra", # Enhanced kable tables
                           "ggplot2", # Advanced data vizualization
                           "ggraph", # Graph visualization
                           "igraph", # Graph analaysis
                           "scales", # Scaling of figures
                           "magick", # Image processing
                           "viridis", # Viridis palette
                           "RColorBrewer", # ColorBrewer palette
                           "pdftools", # Extract PDF files
                                         # Read TXT files
                           "stringi", # String manipulation
                           "quanteda", # Advanced computer linguistics
                           "quanteda.textstats", # Text statistics
                           "quanteda.textplots", # Text visualizations
                           "textcat", # Language Classification of Text
                           "future", # Parellel computing
                           "future.apply", # Higher-order functions for future
                           "data.table" # Advanced tabular data processing
                           \lambda)
tar_option_set(workspace_on_error = TRUE) # Save Workspace on Error
\tan option \text{set}(format = "\text{qs}")
#> Establish _targets.R and _targets_r/globals/global-packages.R.
```
## <span id="page-12-1"></span>**4.2 Configuration**

```
datestamp <- Sys.Date()
config <- RcppTOML::parseTOML("config.toml")
dir.analysis <- paste0(getwd(),
                       "/analysis")
## Caption for diagrams
caption <- paste("Fobbe/Gasbarri/Ridi | DOI:",
                 config$doi$data$version)
```

```
## Prefix for figure titles
prefix.figuretitle <- paste(config$project$shortname,
                            "| Version",
                            datestamp)
## File prefix
prefix.files <- paste0(config$project$shortname,
                       "_",
                       datestamp)
if (config$cores$max == TRUE){
   fullCores <- parallel::detectCores()
   tesseractJobs <- round(fullCores / 4) + 1
}
if (config$cores$max == FALSE){
    fullCores <- as.integer(config$cores$number)
   tesseractJobs <- as.integer(config$cores$tesseract)
}
#> Establish _targets.R and _targets_r/globals/global-config.R.
```
#### <span id="page-13-0"></span>**4.3 Define Functions**

```
lapply(list.files("functions", pattern = "\\.R$", full.names = TRUE), source)
#> Establish _targets.R and _targets_r/globals/global-functions.R.
```
## <span id="page-13-1"></span>**4.4 Define Metadata for TXT Files**

```
docvarnames <- c("body",
                 "doctype",
                 "res_no",
                 "year",
                 "language")
#> Establish _targets.R and _targets_r/globals/global-txtvars.R.
```
## <span id="page-13-2"></span>**4.5 Define Source Files**

```
files.source.raw <- c(system2("git", "ls-files", stdout = TRUE), ".git")
#> Establish _targets.R and _targets_r/globals/global-sourcefiles.R.
```
## **5 Pipeline: Construction**

## <span id="page-14-0"></span>**5.1 File Read Targets**

Defines targets that track and read input data files. Source files are not read into R, but tracked to serve as a trigger for rebuilding the relevant ZIP archive.

### <span id="page-14-1"></span>**5.1.1 Source Code**

```
tar_target(files.source,
          files.source.raw,
          format = "file")
#> Establish _targets.R and _targets_r/targets/tar.file.source.R.
```
## <span id="page-14-2"></span>**5.1.2 Changelog**

```
tar_target(changelog,
           "CHANGELOG.md",
           format = "file")
#> Establish _targets.R and _targets_r/targets/tar.file.changelog.R.
```
## <span id="page-14-3"></span>**5.1.3 Table of Main Record Pages (Stable)**

This file contains a stable and checked list of resolutions numbers and the corresponding UN Digital Library records pages for the resolution texts and meta data.

```
list(
   tar_target(csv.record.table,
               "data/UNSC_Record-Table_2722.csv",
               format = "file"),
   tar_target(record.table.stable,
               fread(csv.record.table))
)
#> Establish _targets.R and _targets_r/targets/tar.file.recordpages.main.R.
```
## <span id="page-14-4"></span>**5.1.4 Table of Voting Record Pages (Stable)**

This file contains a stable and checked list of resolutions numbers and the corresponding UN Digital Library records pages for voting data.

```
list(
   tar_target(csv.record.voting,
               "data/UNSC_Record_Voting_2722.csv",
               format = "file"),
   tar_target(record.voting.stable,
               fread(csv.record.voting))
```

```
)
#> Establish _targets.R and _targets_r/targets/tar.file.recordpages.voting.R.
```
#### <span id="page-15-0"></span>**5.1.5 Table of Variables**

All variables in the data set, including their description.

```
list(
   tar_target(file.var_codebook,
               "data/CR-UNSC_Variables.csv",
               format = "file"),
   tar_target(dt.var_codebook,
               fread(file.var_codebook))
)
#> Establish _targets.R and _targets_r/targets/tar.file.vars.R.
```
#### <span id="page-15-1"></span>**5.1.6 Gold Standard Resolutions**

Gold standard resolution texts are OCR texts with all extraneous information removed and errors corrected by hand.

```
list(
    tar_target(txt_res_en_gold,
               list.files("data/res_en_gold", pattern = ".txt", full.names = TRUE
   ),
               format = "file"),
    tar_target(dt_res_en_gold,
               f.readtext(x = txt_res_en_gold,docvarnames = docvarnames))
)
#> Establish _targets.R and _targets_r/targets/tar.file.goldres.R.
```
#### <span id="page-15-2"></span>**5.2 Download**

#### <span id="page-15-3"></span>**5.2.1 Define Scope of Resolution Numbers**

The full set of resolution numbers that makes up the data set is defined. The scope() function supports selecting resolution numbers from 1 through a defined limit (full scope) and a random subset (debugging mode). You can replace the output of the function with any arbitrary set of resolution numbers and it should work as well.

```
tar_target(res.no.full,
          f.scope(limit = config$download$resmax,
                   debug.toggle = config$debug$toggle,
                   debug.sample = config$debug$sample))
#> Establish _targets.R and _targets_r/targets/tar.download.resno.R.
```
#### **5.2.2 Build Table of Main Record Pages (Final)**

This step builds the final table of UN Digital Library main records containing the links to full texts and resolution metadata. It draws on a pre-built list to speed up the download and reduce load on UN servers.

```
tar_target(dt.record.final,
          f.record_main(record.table.stable = record.table.stable,
                         res.no.full = res.no.full))
#> Establish _targets.R and _targets_r/targets/tar.download.recordtable.main.R.
```
#### <span id="page-16-0"></span>**5.2.3 Build Table of Voting Record Pages (Final)**

This step builds the final table of UN Digital Library records containing voting data. It draws on a pre-built list to speed up the download and reduce load on UN servers.

```
tar_target(dt.record.voting.final,
          f.record_voting(recordtable.stable = record.voting.stable,
                          res.no.full = res.no.full))
#> Establish _targets.R and _targets_r/targets/tar.download.recordtable.voting.R.
```
### <span id="page-16-1"></span>**5.2.4 Download HTML Main Records for Resolutions**

```
tar_target(html.record.res,
                f.download(url = dt.record.final$url_record,
                          filename = paste0(stringi::stri_pad_left(dt.record.
   final$res_no, width = 4, pad = "0"), ".html"),
                           dir = "files/record_resolution",
                           sleep.min = 0.5,
                           sleep.max = 1,
                           retries = 3,
                           retry.sleep.min = 2,
                           retry.sleep.max = 5,
                           timeout = config$download$timeout,
                           debug.toggle = FALSE),
               format = "file")
#> Establish _targets.R and _targets_r/targets/tar.download.records.res.main.R.
```
#### <span id="page-16-2"></span>**5.2.5 Download HTML Voting Records for Resolutions**

```
tar_target(html.record.voting,
                f.download(url = dt.record.voting.final$url_record,
                           filename = paste0(stringi::stri_pad_left(dt.record.
   voting.final$res_no, width = 4, pad = "0"), ".html"),
                           dir = "files/record_voting",
                           sleep.min = 0.5,
                           sleep.max = 1,
```

```
retries = 3,
                          retry.sleep.min = 2,
                          retry.sleep.max = 5,
                          timeout = config$download$timeout,
                          debug.toggle = FALSE),
               format = "file")
#> Establish _targets.R and _targets_r/targets/tar.download.records.res.voting.R.
```
#### <span id="page-17-0"></span>**5.2.6 Parse Resolution HTML Records**

```
tar_target(dt.download,
          f.parse_records_full(html.record.res))
#> Establish _targets.R and _targets_r/targets/tar.download.parse.res.R.
```
#### <span id="page-17-1"></span>**5.2.7 Parse Voting HTML Records**

```
tar_target(dt.voting,
           f.parse_records_voting(html.record.voting))
#> Establish _targets.R and _targets_r/targets/tar.download.parse.voting.R.
```
#### <span id="page-17-2"></span>**5.2.8 Download HTML Records for Drafts**

```
tar_target(html.record.draft,
                f.download(url = dt.download[!is.na(url_record_draft)]$url_record
   _draft,
                           filename = paste0(stringi::stri_pad_left(dt.download[!
   is.na(url_record_draft)]$res_no, width = 4, pad = "0"), ".html"),
                           dir = "files/record_draft",
                           sleep.min = 0.5,
                           sleep.max = 1,
                           retries = 3,
                           retry.sleep.min = 5,
                           retry.sleep.max = 10,
                           timeout = config$download$timeout,
                           debug.toggle = FALSE),
                format = "file")
#> Establish _targets.R and _targets_r/targets/tar.download.records.draft.R.
```
#### <span id="page-17-3"></span>**5.2.9 Download HTML Records for Meeting Records**

```
tar_target(html.record.meeting,
               f.download(url = dt.download[!is.na(url_record_meeting)]$url_
   record_meeting,
```

```
filename = paste0(stringi::stri_pad_left(dt.download[!
   is.na(url_record_meeting)]$res_no, width = 4, pad = "0"), ".html"),
                           dir = "files/record_meeting",
                           sleep.min = 1,
                           sleep.max = 1.5,
                          retries = 3,
                          retry.sleep.min = 5,
                          retry.sleep.max = 10,
                          timeout = config$download$timeout,
                          debug.toggle = FALSE),
               format = "file")
#> Establish _targets.R and _targets_r/targets/tar.download.records.meeting.R.
```
#### <span id="page-18-0"></span>**5.2.10 Parse Draft HTML Records**

```
tar_target(url.draft,
          f.parse_records_url(html.record.draft,
                               prefix = "url_draft_"))
#> Establish _targets.R and _targets_r/targets/tar.download.parse.draft.R.
```
#### <span id="page-18-1"></span>**5.2.11 Parse Meeting HTML Records**

```
tar_target(url.meeting,
           f.parse_records_url(html.record.meeting,
                              prefix = "url_meeting_"))
#> Establish _targets.R and _targets_r/targets/tar.download.parse.meeting.R.
```
## <span id="page-18-2"></span>**5.2.12 Finalize Download Table**

```
tar_target(dt.download.final,
          f.download_manifest(dt.download = dt.download,
                               dt.record = dt.record.final,
                               url.meeting = url.meeting,
                               url.draft = url.draft))
#> Establish _targets.R and _targets_r/targets/tar.download.table.final.R.
```
### <span id="page-18-3"></span>**5.2.13 Download, OCR, Extract and Read PDF Texts**

```
values <- tibble::tibble(
                      name = c("res_ar",
                                "res_zh",
                               "res_en",
```
"res**\_**fr", "res**\_**ru", "res**\_**es", "draft**\_**en", "meeting**\_**en"), **url** = **c**(**quote**(**dt**.**download**.final[**!is**.**na**(**url\_**res**\_**ar)]**\$url\_**res **\_**ar), **quote**(**dt**.**download**.final[**!is**.**na**(**url\_**res**\_**zh)]**\$url\_**res **\_**zh), **quote**(**dt**.**download**.final[**!is**.**na**(**url\_**res**\_**en)]**\$url\_**res **\_**en), **quote**(**dt**.**download**.final[**!is**.**na**(**url\_**res**\_**fr)]**\$url\_**res **\_**fr), **quote**(**dt**.**download**.final[**!is**.**na**(**url\_**res**\_**ru)]**\$url\_**res **\_**ru), **quote**(**dt**.**download**.final[**!is**.**na**(**url\_**res**\_**es)]**\$url\_**res **\_**es), **quote**(**dt**.**download**.final[**!is**.**na**(**url\_**draft**\_**en)]**\$url\_** draft**\_**en), **quote**(**dt**.**download**.final[**!is**.**na**(**url\_**meeting**\_**en)]**\$url \_**meeting**\_**en)), filename = **c**(**quote**(paste0(**dt**.**download**.final[**!is**.**na**(**url\_**res**\_** ar)]**\$**doc**\_**id, "**\_**AR.pdf")), **quote**(paste0(**dt**.**download**.final[**!is**.**na**(**url\_**res**\_** zh)]**\$**doc**\_**id, "**\_**ZH.pdf")), **quote**(paste0(**dt**.**download**.final[**!is**.**na**(**url\_**res**\_** en)]**\$**doc**\_**id, "**\_**EN.pdf")), **quote**(paste0(**dt**.**download**.final[**!is**.**na**(**url\_**res**\_** fr)]**\$**doc**\_**id, "**\_**FR.pdf")), **quote**(paste0(**dt**.**download**.final[**!is**.**na**(**url\_**res**\_** ru)]**\$**doc**\_**id, "**\_**RU.pdf")), **quote**(paste0(**dt**.**download**.final[**!is**.**na**(**url\_**res**\_** es)]**\$**doc**\_**id, "**\_**ES.pdf")), **quote**(paste0(**dt**.**download**.final[**!is**.**na**(**url\_** draft**\_**en)]**\$**doc**\_**id, "**\_**Draft**\_**EN.pdf")), **quote**(paste0(**dt**.**download**.final[**!is**.**na**(**url\_** meeting**\_**en)]**\$**doc**\_**id, "**\_**MeetingRec**\_**EN.pdf"))), **dir** = **c**("files**/**pdf**\_**res**\_**ar", "files**/**pdf**\_**res**\_**zh", "files**/**pdf**\_**res**\_**en", "files**/**pdf**\_**res**\_**fr", "files**/**pdf**\_**res**\_**ru", "files**/**pdf**\_**res**\_**es", "files**/**pdf**\_**draft**\_**en", "files**/**pdf**\_**meeting**\_**en"), tesslang = **c**("ara", "chi**\_**sim", "eng", "fra", "rus", "spa", "eng", "eng")) **zip**.**list <-** tarchetypes::tar**\_**map(**unlist** = FALSE,

```
values = values,
                                  names = name,
                                  tar_target(pdf,
                                              f.download(url = url,
                                                         filename = filename,
                                                         dir = dir,
                                                         sleep.min = 0.3,
                                                         sleep.max = 1,
                                                         retries = 3,
                                                         retry.sleep.min = 2,
                                                         retry.sleep.max = 5,
                                                         timeout = config$download$
   timeout,
                                                         debug.toggle = FALSE),
                                              format = "file"),
                                  tar_target(ocr,
                                              f.tar_pdf_ocr(grep("S_RES_
   0[0-8][0-9][0-9]",
                                                                  pdf,
                                                                  value = TRUE),
                                                            dpi = 300,
                                                            lang = tesslang,
                                                             crop.firstpage = 0,
                                                            crop.lastpage = 0,
                                                            output = "pdf txt",
                                                            skip = TRUE,
                                                            dir.out.pdf = paste0("
   files/pdf_tesseract_", name),
                                                            dir.out.txt = paste0("
   files/txt_tesseract_", name),
                                                            tempfile = TRUE,
                                                            quiet = TRUE,
                                                             jobs = tesseractJobs),
                                              format = "file"),
                                  tar_target(txt,
                                              f. \text{tar\_pdf\_extract}(x = pdf,outputdir = paste0("files/txt_", name),
                                                                 multicore = config$
   parallel$extractPDF,
                                                                 cores = fullCores),
                                              format = "file"),
                                  tar_target(dt,
                                              f.readtext(x = txt,docvarnames = docvarnames)
   ),
                                  tar_target(dt_ocr,
                                              f.readtext(x = \text{grey}("\\ . \text{txt", ocr},value = TRUE),
                                                         docvarnames = docvarnames)
   )
                                  \lambda#> Establish _targets.R and _targets_r/targets/tar.download.R.
```

```
tar_target(pdf_res_all,
          c(pdf_res_ar,
             pdf_res_en,
             pdf_res_es,
             pdf_res_fr,
             pdf_res_ru,
             pdf_res_zh),
           format = "file")
#> Establish _targets.R and _targets_r/targets/tar.download.pdf.R.
```
<span id="page-21-0"></span>**5.2.15 Combine TXT Targets**

```
tar_target(txt_all,
           c(txt_res_en_gold,
             txt_res_ar,
             txt_res_en,
             txt_res_es,
            txt_res_fr,
            txt_res_ru,
            txt_res_zh,
            txt_draft_en,
            txt_meeting_en,
             grep("\\.txt",c(ocr_res_ar,
                             ocr_res_en,
                             ocr_res_es,
                             ocr_res_fr,
                             ocr_res_ru,
                             ocr_res_zh,
                             ocr_draft_en,
                             ocr_meeting_en), value = TRUE)),
           format = "file")
#> Establish _targets.R and _targets_r/targets/tar.download.txt.R.
```
#### <span id="page-21-1"></span>**5.2.16 Combine Extracted Resolution Text DT Targets**

```
tar_target(dt_extracted_res_all,
           rbind(dt_res_ar,
                 dt_res_en,
                 dt_res_es,
                 dt_res_fr,
                 dt_res_ru,
                 dt_res_zh))
#> Establish _targets.R and _targets_r/targets/tar.download.dt.res.extracted.R.
```
**5.2.17 Combine OCR Resolution Text DT Targets**

```
tar_target(dt_ocr_res_all,
           rbind(dt_ocr_res_ar,
                 dt_ocr_res_en,
                 dt_ocr_res_es,
                 dt_ocr_res_fr,
                 dt_ocr_res_ru,
                 dt_ocr_res_zh))
#> Establish _targets.R and _targets_r/targets/tar.download.dt.res.ocr.R.
```
<span id="page-22-0"></span>**5.2.18 Combine Draft Text Table Targets**

```
tar_target(dt_draft_all,
           rbind(dt_draft_en,
                 dt_ocr_draft_en,
                 fill = TRUE))
#> Establish _targets.R and _targets_r/targets/tar.download.dt.draft.R.
```
<span id="page-22-1"></span>**5.2.19 Combine Meeting Text Table Targets**

```
tar_target(dt_meeting_all,
           rbind(dt_meeting_en,
                 dt_ocr_meeting_en,
                 fill = TRUE))
#> Establish _targets.R and _targets_r/targets/tar.download.dt.meeting.R.
```
## <span id="page-22-2"></span>**5.3 Enhance Targets**

#### <span id="page-22-3"></span>**5.3.1 Merge Data**

```
tar_target(dt.intermediate,
          f.merge_data(dt.extracted.res.all = dt_extracted_res_all,
                        dt.ocr.res.all = dt_ocr_res_all,
                        dt.res.en.gold = dt_res_en_gold,
                        dt.draft.all = dt_draft_all,
                        dt.meeting.all = dt_meeting_all,
                        dt.download.final = dt.download.final,
                        dt.record.final = dt.record.final,
                        dt.voting = dt.voting,
                        ocr.limit = 899))
#> Establish _targets.R and _targets_r/targets/tar.enhance.merge.R.
```
#### **5.3.2 Create Variable 'date'**

```
tar_target(var_date,
           f.date(dt.intermediate$title))
#> Establish _targets.R and _targets_r/targets/tar.enhance.date.R.
```
#### <span id="page-23-0"></span>**5.3.3 Create Variables with REGEX Extraction from Resolution Text**

```
tar_target(var_regex,
          f.regex_variables(dt.intermediate$text))
#> Establish _targets.R and _targets_r/targets/tar.enhance.regex.R.
```
#### <span id="page-23-1"></span>**5.3.4 Create Variables 'ncharacters, ntokens, ntypes, nsentences'**

Calculates a number of classical linguistic statistics.

```
tar_target(var_lingstats,
               f.lingstats(dt.intermediate,
                            multicore = config$parallel$lingsummarize,
                            cores = fullCores,
                            germanvars = FALSE))
#> Establish _targets.R and _targets_r/targets/tar.enhance.lingstats.R.
```
#### <span id="page-23-2"></span>**5.3.5 Create Constants**

Creates a number of constants that contain important provenience information to be added to the data set. These are the version number, the version DOI, the concept DOI and the license. May become particularly relevant when merging individual rows from the data set with a larger data set.

```
tar_target(var_constants,
          data.frame(version = as.character(datestamp),
                      doi_concept = config$doi$data$concept,
                      doi_version = config$doi$data$version,
                      license = as.character(config$license$data))[rep(1, nrow(dt
   .intermediate)),])
#> Establish _targets.R and _targets_r/targets/tar.enhance.constants.R.
```
#### <span id="page-23-3"></span>**5.3.6 Combine Additional Variables**

```
tar_target(vars_additional,
           data.table(date = var_date,
                      var_regex,
                      var_lingstats,
                      var_constants))
#> Establish _targets.R and _targets_r/targets/tar.enhance.combine.R.
```
**5.3.7 Finalize Main Data Set**

```
tar_target(dt.final,
           f.finalize(dt.intermediate = dt.intermediate,
                      vars.additional = vars_additional,
                      varnames = dt.var_codebook$varname,
                      debug.toggle = config$debug$toggle))
#> Establish _targets.R and _targets_r/targets/tar.enhance.finalize.R.
```
#### <span id="page-24-0"></span>**5.3.8 Create Variant: Metadata Only**

Remove text variable to create a much smaller version of the data set with metadata only.

```
tar_target(dt.final.meta,
          dt.final[, !c("text", "text_draft", "text_meeting")])
#> Establish _targets.R and _targets_r/targets/tar.variant.meta.R.
```
#### <span id="page-24-1"></span>**5.3.9 Create Variant: Best TXT Files Only**

```
tar_target(txt_en_best,
          f.tar_write_txt(text = dt.final$text,
                           doc_id = dt.final$doc_id,
                           dir = "files/txt_res_en_best",
                           cleandir = TRUE))
#> Establish _targets.R and _targets_r/targets/tar.variant.txt.best.R.
```
## <span id="page-24-2"></span>**5.4 Citation Extraction**

```
tar_target(igraph_citations,
          f.citation_extraction(dt.final = dt.final))
#> Establish _targets.R and _targets_r/targets/tar.citations.R.
```
#### <span id="page-24-3"></span>**5.5 Write Targets**

Write finalized data sets and hash checksums to disk.

```
values <- tibble::tibble(
                      name = c("final",
                               "meta"),
                      input = c(quote(dt.final),
                                quote(dt.final.meta)),
```

```
filename = paste0(prefix.files,
                                        c("_ALL_CSV_FULL",
                                          "_ALL_CSV_META"),
                                        ".csv"))
csv.all <- tarchetypes::tar_map(unlist = FALSE,
                                values = values,
                                names = name,
                                tar_target(csv,
                                           f.tar_fwrite(x = input,
                                                         filename = file.path("
   output",
   filename)).
                                           format = "file")
                                )
#> Establish _targets.R and _targets_r/targets/tar.write.csv.R.
```

```
tar_target(graphml_citations,
           f.tar_write_graph(graph = igraph_citations,
                             file = file.path("output",
                                               paste0(prefix.files,
                                                      "_GraphML_Citations.graphml"
   )),
                             format = "graphml"),
           format = "file")
#> Establish _targets.R and _targets_r/targets/tar.write.graphs.R.
```
#### <span id="page-25-0"></span>**5.5.1 Write Bibtex**

```
tar_target(bibtex.oscola,
           f.bibtex(dt.final = dt.final,
                        filename = file.path("output",
                                             paste0(prefix.files,
                                                     "_BIBTEX_OSCOLA.bib"))
                        )
           )
#> Establish _targets.R and _targets_r/targets/tar.write.bibtex.oscola.R.
```
#### <span id="page-25-1"></span>**5.6 Report Targets**

### <span id="page-25-2"></span>**5.6.1 Write LATEXDefinitions**

```
tar_target(latexdefs,
```

```
f.latexdefs(config,
                       dir = "temp",
                       version = datestamp),
           format = "file")
#> Establish _targets.R and _targets_r/targets/tar.report.defs.R.
```
#### <span id="page-26-0"></span>**5.6.2 Summary Statistics for Linguistic Variables**

```
tar_target(lingstats.summary,
                f.lingstats_summary(dt.final,
                                    germanvars = FALSE))
#> Establish _targets.R and _targets_r/targets/tar.report.lingsumm.R.
```
#### <span id="page-26-1"></span>**5.6.3 Test: Language Purity**

```
tar_target(langtest,
           f.langtest(dt.final = dt.final))
#> Establish _targets.R and _targets_r/targets/tar.test.lang.R.
```
#### <span id="page-26-2"></span>**5.6.4 Test: OCR and Gold Quality**

```
tar_target(ocrtest,
          f.ocr_quality_test(dt.res.en.gold = dt_res_en_gold[res_no < 900],
                              dt.ocr.res.all = dt_ocr_res_all[res_no < 900],
                              dt.extracted.res.all = dt_extracted_res_all[res_no
   < 900]))
#> Establish _targets.R and _targets_r/targets/tar.test.ocr.R.
```
#### <span id="page-26-3"></span>**5.6.5 Write Report: QA Test Report**

```
tarchetypes::tar_render(report.test,
                        file.path("reports",
                                   "quality.Rmd"),
                        output_file = file.path("../output",
                                                 paste0(config$project$shortname,
                                                        "_",
                                                        datestamp,
                                                        "_QualityAssuranceReport.
   pdf")))
#> Establish _targets.R and _targets_r/targets/tar.report.test.R.
```
#### **5.6.6 Write Report: Codebook**

```
tarchetypes::tar_render(report.codebook,
                        file.path("reports",
                                   "codebook.Rmd"),
                        output_file = file.path("../output",
                                                 paste0(config$project$shortname,
                                                        "_",
                                                        datestamp,
                                                        "_Codebook.pdf")))
#> Establish _targets.R and _targets_r/targets/tar.report.codebook.R.
```
## <span id="page-27-0"></span>**5.7 ZIP Targets**

```
values <- tibble::tibble(
                      name = c("source",
                               "txt",
                               "pdf_res_original",
                               "pdf_draft_original",
                               "pdf_meeting_original",
                               "csv_final",
                               "csv_meta",
                               "txt_en_best",
                               "graphml",
                               "bibtex_oscola"),
                      input = c(quote(files.source),
                                quote(txt_all),
                                quote(c(pdf_res_all, grep("\\.pdf", ocr_res_en,
   value = TRUE)),
                                quote(pdf_draft_en),
                                quote(pdf_meeting_en),
                                quote(csv_final),
                                quote(csv_meta),
                                quote(txt_en_best),
                                quote(graphml_citations),
                                quote(bibtex.oscola)),
                      filename = paste0(prefix.files,
                                         "_",
                                         c("Source_Code",
                                           "ALL_TXT",
                                           "ALL_PDF_Resolutions",
                                           "EN_PDF_Drafts",
                                           "EN_PDF_Meeting-Records",
                                           "ALL_CSV_FULL",
                                           "ALL_CSV_META",
                                           "EN_TXT_BEST",
                                           "CITATIONS_GRAPHML",
                                           "BIBTEX_OSCOLA"),
                                         ".zip"),
                      mode = c(rep("mirror", 3),
                               rep("cherry-pick", 7))
```

```
)
zip.list <- tarchetypes::tar_map(unlist = FALSE,
                                  values = values,
                                  names = name,
                                  tar_target(zip,
                                             f. \text{tar\_zip}(x = input,filename = filename,
                                                        dir = "output",
                                                        mode = mode),
                                             format = "file"))
#> Establish _targets.R and _targets_r/targets/tar.zip.R.
```

```
tar_target(zip_analysis,
          f.tar_zip("analysis/",
                     filename = paste(prefix.files,
                                      "ANALYSIS.zip",
                                      sep = "_"),
                     dir = "output",
                     mode = "cherry-pick",
                    report.codebook, # manually enforced dependency
   relationship
                    report.test), # manually enforced dependency relationship
          format = "file")
#> Establish _targets.R and _targets_r/targets/tar.zip.analysis.R.
```
### <span id="page-28-0"></span>**5.8 Cryptographic Hashes**

<span id="page-28-1"></span>**5.8.1 Define ZIP-Archives to be Hashed**

```
tar_target(zip.all,
           c(zip_pdf_res_original,
             zip_pdf_draft_original,
            zip_pdf_meeting_original,
            zip_txt,
            zip_csv_final,
            zip_csv_meta,
            zip_txt_en_best,
            zip_bibtex_oscola,
            zip_graphml,
            zip_source,
            zip_analysis))
#> Establish _targets.R and _targets_r/targets/tar.hashes1.R.
```
#### <span id="page-28-2"></span>**5.8.2 Calculate Cryptographic Hashes**

```
tar_target(hashes,
           f.tar_multihashes(c(zip.all,
                               graphml_citations,
                               report.codebook[1],
                               report.test[1]),
                             multicore = config$parallel$multihashes,
                             cores = fullCores))
#> Establish _targets.R and _targets_r/targets/tar.hashes2.R.
```
#### <span id="page-29-0"></span>**5.8.3 Write CSV: Cryptographic Hashes**

```
tar_target(csv.hashes,
           f.tar_fwrite(x = hashes,
                        filename = file.path("output",
                                             paste0(prefix.files,
                                                     "_CryptographicHashes.csv"))
                        )
           )
#> Establish _targets.R and _targets_r/targets/tar.hashes3.R.
```
## **6 Pipeline: Compilation**

## <span id="page-30-0"></span>**6.1 Run Pipeline**

tar**\_make**()

## <span id="page-30-1"></span>**6.2 Archive Pipeline**

```
zip(paste0("output/",
           paste0(config$project$shortname,
                  "_",
                  datestamp),
           "_Targets_Storage.zip"),
    "_targets/")
```
## <span id="page-30-2"></span>**6.3 Visualize Pipeline**

```
edgelist <- tar_network(targets_only = TRUE)$edges
setDT(edgelist)
g <- igraph::graph.data.frame(edgelist,
                               directed = TRUE)
ggraph(g,
       'sugiyama') +
   geom_edge_diagonal(colour = "grey70")+
   geom_node_point(size = 2)+
    geom_node_text(aes(label = name),
                   size = 2,
                   repel = TRUE)+
   theme_void()
#> Warning: Using the `size` aesthetic in this geom was deprecated in ggplot2
   3.4.0.
#> i Please use `linewidth` in the `default_aes` field and elsewhere instead.
#> Warning: ggrepel: 3 unlabeled data points (too many overlaps). Consider
#> increasing max.overlaps
```
<span id="page-31-0"></span>![](_page_31_Figure_0.jpeg)

## **7 Full Target List**

```
meta <- tar_meta(fields = c("type", "bytes", "format"), complete_only = TRUE)
setDT(meta)
meta$MB <- round(meta$bytes / 1e6, digits = 2)
# Total Disk Usage
sum(meta$MB, na.rm = TRUE)
#> [1] 41849.56
kable(meta[order(type, name)],
     format = "latex",
     align = "r",
      booktabs = TRUE,
     longtable = TRUE) %>% kable_styling(latex_options = "repeat_header")
```
![](_page_32_Picture_182.jpeg)

![](_page_33_Picture_99.jpeg)

![](_page_33_Picture_100.jpeg)

![](_page_34_Picture_99.jpeg)

![](_page_34_Picture_100.jpeg)

![](_page_35_Picture_83.jpeg)

![](_page_35_Picture_84.jpeg)

## <span id="page-36-0"></span>**8 Runtime Total**

```
meta <- tar_meta(fields = c("time", "seconds"), complete_only = TRUE)
setDT(meta)
meta$mins <- round(meta$seconds / 60, digits = 2)
runtime.sum <- sum(meta$seconds)
## Seconds
print(runtime.sum)
#> [1] 775.075
## Minutes
runtime.sum / 60
#> [1] 12.91792
## Hours
runtime.sum / 3600
#> [1] 0.2152986
```
## **9 Runtime of Individual Targets**

```
kable(meta[order(-seconds)],
      format = "latex",
      align = "r",booktabs = TRUE,
      longtable = TRUE) %>% kable_styling(latex_options = "repeat_header")
```
![](_page_37_Picture_124.jpeg)

*(continued)*

| name               | time                          | seconds   | mins |
|--------------------|-------------------------------|-----------|------|
| dt res ar          | 2024-03-26 02:29:30           | 4.990     | 0.08 |
| dt draft en        | 2024-03-26 03:11:47           | 4.941     | 0.08 |
| txt res ru         | 2024-05-17 20:20:55           | 4.576     | 0.08 |
| txt res ar         | 2024-05-17 20:20:47           | 4.464     | 0.07 |
| lingstats.summary  | 2024-05-19 00:22:53           | 4.259     | 0.07 |
| txt res es         | 2024-05-17 20:20:42           | 4.122     | 0.07 |
| txt res en         | 2024-05-17 20:20:38           | 3.797     | 0.06 |
| txt res fr         | 2024-05-17 20:20:51           | 3.687     | 0.06 |
| txt draft en       | 2024-05-17 20:21:02           | 3.429     | 0.06 |
| $dt$ .final        | 2024-05-19 00:22:46           | 2.984     | 0.05 |
| dt res zh          | 2024-03-26 03:12:13           | 2.678     | 0.04 |
| txt res zh         | 2024-05-17 20:20:58           | 2.496     | 0.04 |
| ocr_res_es         | 2024-03-13 21:48:20           | 2.466     | 0.04 |
| bibtex.oscola      | 2024-05-19 00:24:13           | 2.363     | 0.04 |
| ocr_res_ru         | 2024-03-14 06:07:42           | 2.279     | 0.04 |
| ocr_res_en         | 2024-03-14 05:21:46           | 2.164     | 0.04 |
| ocr res ar         | 2024-03-14 04:54:01           | 1.916     | 0.03 |
| igraph citations   | 2024-05-19 00:22:49           | 1.809     | 0.03 |
| zip txt en best    | 2024-05-19 00:24:48           | 1.754     | 0.03 |
| dt.intermediate    | 2024-04-30 23:37:41           | 1.577     | 0.03 |
|                    | changelog 2024-05-18 23:37:36 | 1.536     | 0.03 |
| $txt_res_en_gold$  | 2024-04-30 23:34:09           | 1.478     | 0.02 |
| latexdefs          | 2024-05-19 00:18:29           | 1.465     | 0.02 |
| csv.record.voting  | 2024-03-26 03:06:02           | 1.454     | 0.02 |
| ocr_draft_en       | 2024-03-13 22:08:48           | 1.258     | 0.02 |
| ocr_res_fr         | 2024-03-14 05:38:30           | 1.250     | 0.02 |
| $dt\_ocr\_res\_es$ | 2024-03-14 06:07:55           | 1.114     | 0.02 |
| dt ocr res en      | 2024-03-14 06:08:44           | $1.106\,$ | 0.02 |
| dt.download.final  | 2024-03-26 03:52:01           | 1.096     | 0.02 |

## *(continued)*

![](_page_39_Picture_99.jpeg)

*(continued)*

| name                   | time                | seconds | mins |
|------------------------|---------------------|---------|------|
| pdf res ar             | 2024-03-26 02:20:12 | 0.048   | 0.00 |
| var date               | 2024-04-30 23:38:32 | 0.025   | 0.00 |
| dt.record.voting.final | 2024-03-26 03:07:29 | 0.023   | 0.00 |
| dt.record.final        | 2024-03-26 02:04:29 | 0.022   | 0.00 |
| txt all                | 2024-05-17 20:21:15 | 0.009   | 0.00 |
| dt draft all           | 2024-03-26 03:14:44 | 0.005   | 0.00 |
| dt.final.meta          | 2024-05-19 00:22:47 | 0.003   | 0.00 |
| vars additional        | 2024-05-19 00:22:41 | 0.003   | 0.00 |
| record.table.stable    | 2024-03-26 02:04:29 | 0.002   | 0.00 |
| record.voting.stable   | 2024-03-26 03:07:29 | 0.002   | 0.00 |
| var constants          | 2024-05-19 00:22:41 | 0.002   | 0.00 |
| csv.hashes             | 2024-05-19 00:26:17 | 0.001   | 0.00 |
| dt ocr res all         | 2024-03-14 06:11:15 | 0.001   | 0.00 |
| dt.var codebook        | 2024-05-03 20:19:02 | 0.001   | 0.00 |
| csv.record.table       | 2024-03-26 02:04:02 | 0.000   | 0.00 |
| file.var codebook      | 2024-05-03 20:12:14 | 0.000   | 0.00 |
| files.source           | 2024-05-19 00:18:13 | 0.000   | 0.00 |
| pdf res all            | 2024-03-26 03:52:13 | 0.000   | 0.00 |
| res.no.full            | 2024-05-17 20:20:27 | 0.000   | 0.00 |
| zip.all                | 2024-05-19 00:26:03 | 0.000   | 0.00 |

## <span id="page-41-0"></span>**10 Warnings**

```
meta <- tar_meta(fields = "warnings", complete_only = TRUE)
setDT(meta)
meta$warnings <- gsub("(\\.pdf|\\.html?|\\.txt)", "\\1 \n\n", meta$warnings)
if (meta[,.N > 0]){
    for(i in 1:meta[,.N]){
        cat(paste("###", meta[i]$name), "\n\n")
        cat(paste(meta[i]$warnings, "\n\n"))
    }
}else{
    cat("No warnings to report.")
}
```
#### <span id="page-41-1"></span>**10.0.1 dt\_draft\_en**

<span id="page-41-2"></span>Fewer docnames supplied than existing docvars last 1 docvar given generic names.

#### **10.0.2 dt\_meeting\_en**

<span id="page-41-3"></span>Fewer docnames supplied than existing docvars last 1 docvar given generic names.

#### **10.0.3 dt\_ocr\_draft\_en**

<span id="page-41-4"></span>Fewer docnames supplied than existing docvars last 2 docvars given generic names.

#### **10.0.4 dt\_ocr\_meeting\_en**

<span id="page-41-5"></span>Fewer docnames supplied than existing docvars last 2 docvars given generic names.

#### **10.0.5 dt\_ocr\_res\_ar**

<span id="page-41-6"></span>Fewer docnames supplied than existing docvars last 1 docvar given generic names.

#### **10.0.6 dt\_ocr\_res\_en**

<span id="page-41-7"></span>Fewer docnames supplied than existing docvars last 1 docvar given generic names.

#### **10.0.7 dt\_ocr\_res\_es**

<span id="page-41-8"></span>Fewer docnames supplied than existing docvars last 1 docvar given generic names.

#### **10.0.8 dt\_ocr\_res\_fr**

<span id="page-41-9"></span>Fewer docnames supplied than existing docvars last 1 docvar given generic names.

#### **10.0.9 dt\_ocr\_res\_ru**

<span id="page-42-0"></span>Fewer docnames supplied than existing docvars last 1 docvar given generic names.

#### **10.0.10 dt\_ocr\_res\_zh**

<span id="page-42-1"></span>Fewer docnames supplied than existing docvars last 1 docvar given generic names.

#### **10.0.11 dt\_res\_en\_gold**

<span id="page-42-2"></span>Fewer docnames supplied than existing docvars last 1 docvar given generic names.

#### **10.0.12 dt.voting**

NAs introduced by coercion. NAs introduced by coercion. NAs introduced by coercion

#### <span id="page-42-3"></span>**10.0.13 report.codebook**

<span id="page-42-4"></span>Package microtype Warning Unable to apply patch footnote on input line 203.

#### **10.0.14 report.test**

Package microtype Warning Unable to apply patch footnote on input line 213.

## <span id="page-43-0"></span>**11 Errors**

```
meta <- tar_meta(fields = "error", complete_only = TRUE)
setDT(meta)
if (meta[,.N > 0]){
    for(i in 1:meta[,.N]){
       cat(paste("###", meta[i]$name), "\n\n")
        cat(paste(meta[i]$error, "\n\n"))
    }
}else{
    cat("No errors to report.")
}
#> No errors to report.
```
## **12 File Sizes**

## <span id="page-44-0"></span>**12.1 ZIP Files**

```
files <- list.files("output", pattern = "\\.zip", full.names = TRUE)
filesize <- round(file.size(files) / 10^6, digits = 2)
table.size <- data.table(basename(files),
                        filesize)
kable(table.size,
     format = "latex",
     align = c("l", "r"),
     format.args = list(big.mark = ","),
     booktabs = TRUE,
      longtable = TRUE,
      col.names = c("File",
                   "MB"))
```
![](_page_44_Picture_156.jpeg)

## <span id="page-45-0"></span>**12.2 CSV Files**

```
files <- list.files("output", pattern = "\\.csv", full.names = TRUE)
filesize <- round(file.size(files) / 10^6, digits = 2)
table.size <- data.table(basename(files),
                         filesize)
kable(table.size,
     format = "latex",
     align = c("l", "r"),
     format.args = list(big.mark = ","),
     booktabs = TRUE,
      longtable = TRUE,
      col.names = c("File",
                    "MB"))
```
<span id="page-45-1"></span>![](_page_45_Picture_117.jpeg)

## **13 Cryptographic Signatures**

## <span id="page-46-0"></span>**13.1 Load Signatures**

tar**\_load**(hashes)

## <span id="page-46-1"></span>**13.2 Add Whitespace to Enable Linebreaks in SHA3-512 Signatures**

This is an optical necessity only. SHA3-512 signatures are 128 characters long and are otherwise not broken across lines, vanishing beyond the page boundary instead. This variant of the signatures is intended for display purposes in this Compilation Report only.

```
hashes$sha3.512 <- paste(substr(hashes$sha3.512, 1, 64),
                         substr(hashes$sha3.512, 65, 128))
```
## <span id="page-46-2"></span>**13.3 Show Signatures in Report**

```
kable(hashes[,.(index,filename)],
     format = "latex",
     align = c("p{1cm}",
                "p{13cm}"),
     booktabs = TRUE,
     longtable = TRUE)
```
![](_page_46_Picture_135.jpeg)

```
14 output/CR-UNSC_2024-05-19_QualityAssuranceReport.pdf
```

```
kable(hashes[,.(index,sha2.256)],
      format = "latex",
     align = c("c","p{13cm}"),
     booktabs = TRUE,
     longtable = TRUE)
```
![](_page_47_Picture_89.jpeg)

```
kable(hashes[,.(index,sha3.512)],
     format = "latex",
      align = c("c",
                "p{13cm}"),
      booktabs = TRUE,
      longtable = TRUE)
```
## index sha3.512

![](_page_48_Picture_148.jpeg)

## <span id="page-49-0"></span>**14 Changelog**

## <span id="page-49-1"></span>**14.1 Version 2024-05-19**

- New variant: EN\_TXT\_BEST containing a write-out of the English resolution texts equivalent to the CSV file text variable
- New diagrams: bar charts of top M49 regions and sub-regions of countries mentioned in resolution texts
- Fixed naming mix-up of BIBTEX and GRAPHML zip archives
- Fixed whitespace character detection in citation extraction (adds ca. 10% more citations)
- Fixed improper merging of weights in citation network
- Fixed "cannot xtfrm data frames" warning
- Improve REGEX detection for certain geographic entities
- Improve Codebook (headings, citation network docs)

## <span id="page-49-2"></span>**14.2 Version 2024-05-03**

<span id="page-49-3"></span>• Initial Release

## **15 Runtime of Script**

```
## Date Stamp
print(datestamp)
\uparrow \uparrow \uparrow## Date and Time (Begin)
print(begin.script)
#> [1] "2024-05-19 00:18:24 UTC"
## Date and Time (End)
end.script <- Sys.time()
print(end.script)
#> [1] "2024-05-19 00:26:33 UTC"
## Runtime for Script
```
<span id="page-50-0"></span>**print**(**end**.script - begin.script) #> Time difference of 8.148426 mins

## **16 Parameters for Strict Replications**

```
system2("openssl", "version", stdout = TRUE)
#> [1] "OpenSSL 3.0.2 15 Mar 2022 (Library: OpenSSL 3.0.2 15 Mar 2022)"
sessionInfo()
#> R version 4.2.2 (2022-10-31)
#> Platform: x86_64-pc-linux-gnu (64-bit)
#> Running under: Ubuntu 22.04.2 LTS
#>
#> Matrix products: default
#> BLAS: /usr/lib/x86_64-linux-gnu/openblas-pthread/libblas.so.3
#> LAPACK: /usr/lib/x86_64-linux-gnu/openblas-pthread/libopenblasp-r0.3.20.so
#>
#> locale:
#> [1] LC_CTYPE=en_US.UTF-8 LC_NUMERIC=C
#> [3] LC_TIME=en_US.UTF-8 LC_COLLATE=en_US.UTF-8
#> [5] LC_MONETARY=en_US.UTF-8 LC_MESSAGES=en_US.UTF-8
#> [7] LC_PAPER=en_US.UTF-8 LC_NAME=C
#> [9] LC_ADDRESS=C LC_TELEPHONE=C
#> [11] LC_MEASUREMENT=en_US.UTF-8 LC_IDENTIFICATION=C
##> attached base packages:
#> [1] stats graphics grDevices utils datasets methods base
#>
#> other attached packages:
#> [1] ggraph_2.1.0 ggplot2_3.4.1 igraph_1.4.1 kableExtra_1.3.4
#> [5] knitr_1.42 quanteda_3.2.4 data.table_1.14.8 future_1.32.0
#> [9] RcppTOML_0.2.2 tarchetypes_0.7.5 targets_0.14.3
#>
#> loaded via a namespace (and not attached):
#> [1] viridis_0.6.2 httr_1.4.5 tidyr_1.3.0
#> [4] bit64_4.0.5 tidygraph_1.2.3 viridisLite_0.4.1
#> [7] RcppParallel_5.1.7 highr_0.10 future.callr_0.8.1
#> [10] base64url_1.4 renv_0.17.0 yaml_2.3.7
#> [13] ggrepel_0.9.3 globals_0.16.2 pillar_1.8.1
#> [16] backports_1.4.1 lattice_0.20-45 glue_1.6.2
#> [19] digest_0.6.31 polyclip_1.10-4 rvest_1.0.3
#> [22] stringfish_0.15.7 colorspace_2.1-0 htmltools_0.5.4
#> [25] Matrix_1.5-1 pkgconfig_2.0.3 listenv_0.9.0
#> [28] purrr_1.0.1 scales_1.2.1 webshot_0.5.4
#> [31] processx_3.8.0 svglite_2.1.1 tweenr_2.0.2
#> [34] RApiSerialize_0.1.2 ggforce_0.4.1 tibble_3.2.0
#> [37] generics_0.1.3 farver_2.1.1 withr_2.5.0
#> [40] furrr_0.3.1 cli_3.6.0 magrittr_2.0.3
#> [43] evaluate_0.20 ps_1.7.2 stopwords_2.3
#> [46] fs_1.6.1 fansi_1.0.4 parallelly_1.34.0
#> [49] MASS_7.3-58.1 xml2_1.3.3 tools_4.2.2
#> [52] lifecycle_1.0.3 stringr_1.5.0 munsell_0.5.0
#> [55] callr_3.7.3 compiler_4.2.2 qs_0.25.5
#> [58] systemfonts_1.0.4 rlang_1.0.6 grid_4.2.2
#> [61] rstudioapi_0.14 labeling_0.4.2 rmarkdown_2.20
#> [64] gtable_0.3.1 codetools_0.2-18 graphlayouts_0.8.4
#> [67] R6_2.5.1 gridExtra_2.3 dplyr_1.1.0
#> [70] bit_4.0.5 fastmap_1.1.1 utf8_1.2.3
```
<span id="page-52-0"></span>![](_page_52_Picture_47.jpeg)

## **Bibliography**

- Allaire, JJ, Yihui Xie, Jonathan McPherson, Javier Luraschi, Kevin Ushey, Aron Atkins, Hadley Wickham, Joe Cheng, Winston Chang, and Richard Iannone. 2023. *Rmarkdown: Dynamic Documents for R*.
- Arel-Bundock, Vincent. 2022. *Countrycode: Convert Country Names and Country Codes*. [https://vincentarelbundock.github.io/countrycode/.](https://vincentarelbundock.github.io/countrycode/)
- Arel-Bundock, Vincent, Nils Enevoldsen, and CJ Yetman. 2018. "Countrycode: An R Package to Convert Country Names and Country Codes." *Journal of Open Source Software* 3 (28): 848. [https://doi.org/10.21105/joss.00848.](https://doi.org/10.21105/joss.00848)
- Bengtsson, Henrik. 2021. "A Unifying Framework for Parallel and Distributed Processing in R Using Futures." *The R Journal* 13 (2): 208–27. [https://doi.org/10.32614/RJ-](https://doi.org/10.32614/RJ-2021-048)[2021-048.](https://doi.org/10.32614/RJ-2021-048)
	- ———. 2022. *Future.apply: Apply Function to Elements in Parallel Using Futures*.
- ———. 2023. *Future: Unified Parallel and Distributed Processing in R for Everyone*.
- Benoit, Kenneth, Kohei Watanabe, Haiyan Wang, Paul Nulty, Adam Obeng, Stefan Müller, and Akitaka Matsuo. 2018. "Quanteda: An R Package for the Quantitative Analysis of Textual Data." *Journal of Open Source Software* 3 (30): 774. [https:](https://doi.org/10.21105/joss.00774) [//doi.org/10.21105/joss.00774.](https://doi.org/10.21105/joss.00774)
- Benoit, Kenneth, Kohei Watanabe, Haiyan Wang, Paul Nulty, Adam Obeng, Stefan Müller, Akitaka Matsuo, and William Lowe. 2022. *Quanteda: Quantitative Analysis of Textual Data*. [https://quanteda.io.](https://quanteda.io)
- Buchta, Christian, and Kurt Hornik. 2022. *ISOcodes: Selected Iso Codes*.
- Csardi, Gabor, and Tamas Nepusz. 2006. "The Igraph Software Package for Complex Network Research." *InterJournal* Complex Systems: 1695. [https://igraph.org.](https://igraph.org)
- Csárdi, Gábor, Kuba Podgórski, and Rich Geldreich. 2022. *Zip: Cross-Platform Zip Compression*. [https://github.com/r-lib/zip#readme.](https://github.com/r-lib/zip#readme)
- Dowle, Matt, and Arun Srinivasan. 2023. *Data.table: Extension of 'Data.frame'*.
- Eddelbuettel, Dirk. 2023. *RcppTOML: Rcpp Bindings to Parser for "Tom's Obvious Markup Language"*. [http://dirk.eddelbuettel.com/code/rcpp.toml.html.](http://dirk.eddelbuettel.com/code/rcpp.toml.html)
- file., See AUTHORS. 2023. *Igraph: Network Analysis and Visualization*.
- Gagolewski, Marek. 2022. "stringi: Fast and Portable Character String Processing in R." *Journal of Statistical Software* 103 (2): 1–59. [https://doi.org/10.18637/jss.v103.i02.](https://doi.org/10.18637/jss.v103.i02)
- Gagolewski, Marek, Bartek Tartanus, others; Unicode, Inc., and others. 2023. *Stringi: Fast and Portable Character String Processing Facilities*.
- Landau, William Michael. 2021a. *Tarchetypes: Archetypes for Targets*.
	- ———. 2021b. "The Targets R Package: A Dynamic Make-Like Function-Oriented Pipeline Toolkit for Reproducibility and High-Performance Computing." *Journal of Open Source Software* 6 (57): 2959. [https://doi.org/10.21105/joss.02959.](https://doi.org/10.21105/joss.02959)

———. 2023a. *Tarchetypes: Archetypes for Targets*.

———. 2023b. *Targets: Dynamic Function-Oriented Make-Like Declarative Pipelines*.

- Ooms, Jeroen. 2023. *Pdftools: Text Extraction, Rendering and Converting of Pdf Documents*.
- Ottolinger, Philipp. 2019. *Bib2df: Parse a Bibtex File to a Data Frame*. [https://github.c](https://github.com/ropensci/bib2df) [om/ropensci/bib2df.](https://github.com/ropensci/bib2df)
- Pedersen, Thomas Lin. 2022. *Ggraph: An Implementation of Grammar of Graphics for Graphs and Networks*.
- Ushey, Kevin. 2023. *Renv: Project Environments*. [https://rstudio.github.io/renv/.](https://rstudio.github.io/renv/)
- Wickham, Hadley. 2022. *Rvest: Easily Harvest (Scrape) Web Pages*.
- Xie, Yihui. 2014. "Knitr: A Comprehensive Tool for Reproducible Research in R." In *Implementing Reproducible Computational Research*, edited by Victoria Stodden, Friedrich Leisch, and Roger D. Peng. Chapman; Hall/CRC.
- ———. 2015. *Dynamic Documents with R and Knitr*. 2nd ed. Boca Raton, Florida: Chapman; Hall/CRC. [https://yihui.org/knitr/.](https://yihui.org/knitr/)
- ———. 2023. *Knitr: A General-Purpose Package for Dynamic Report Generation in R*. [https://yihui.org/knitr/.](https://yihui.org/knitr/)
- Xie, Yihui, J. J. Allaire, and Garrett Grolemund. 2018. *R Markdown: The Definitive Guide*. Boca Raton, Florida: Chapman; Hall/CRC. [https://bookdown.org/yihui/rmarkdown.](https://bookdown.org/yihui/rmarkdown)
- Xie, Yihui, Christophe Dervieux, and Emily Riederer. 2020. *R Markdown Cookbook*. Boca Raton, Florida: Chapman; Hall/CRC. [https://bookdown.org/yihui/rmarkdown](https://bookdown.org/yihui/rmarkdown-cookbook)[cookbook.](https://bookdown.org/yihui/rmarkdown-cookbook)
- Zhu, Hao. 2021. *KableExtra: Construct Complex Table with Kable and Pipe Syntax*.